## **G:BOX Range Fluorescence Manual Image Capture - Quick Guide**

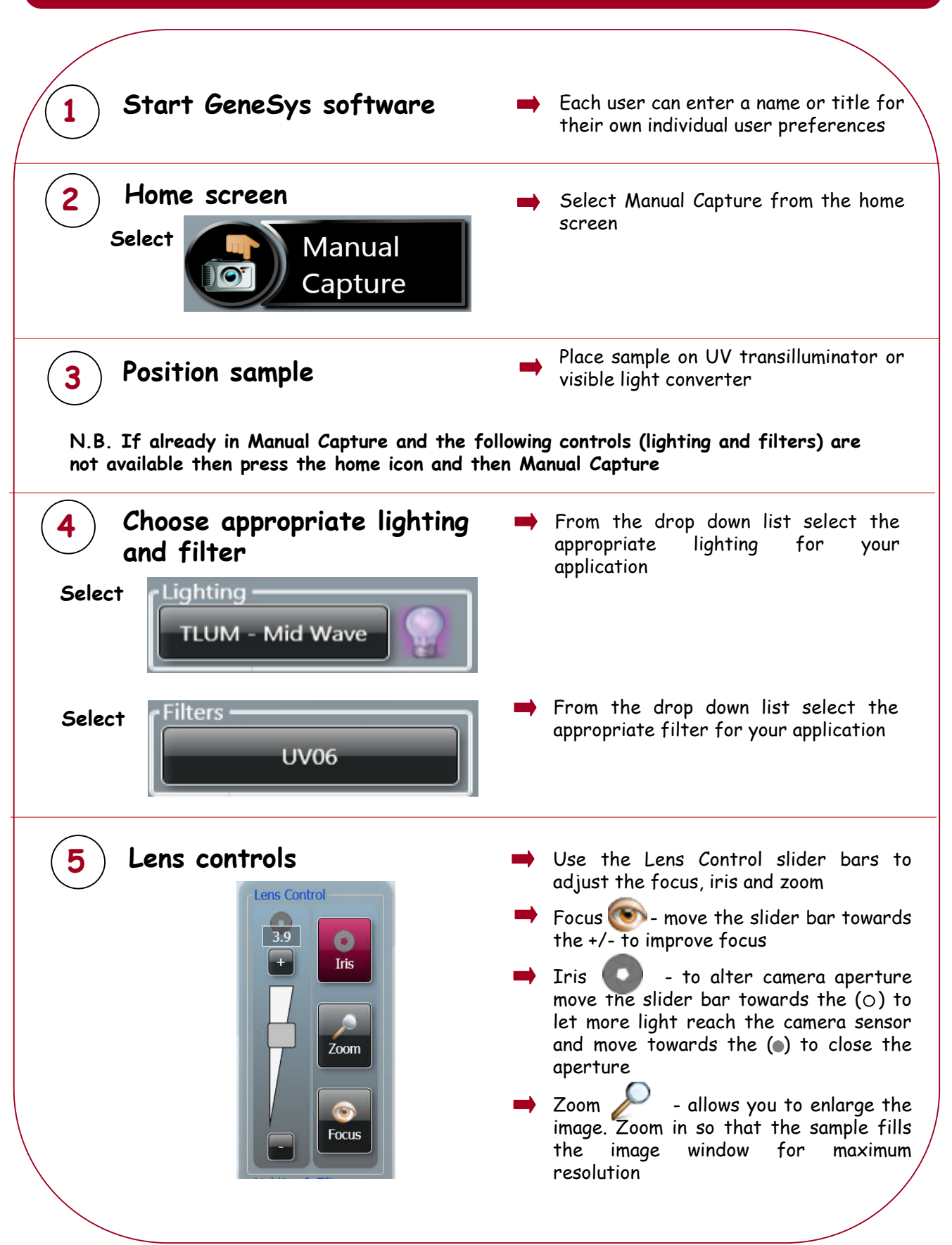

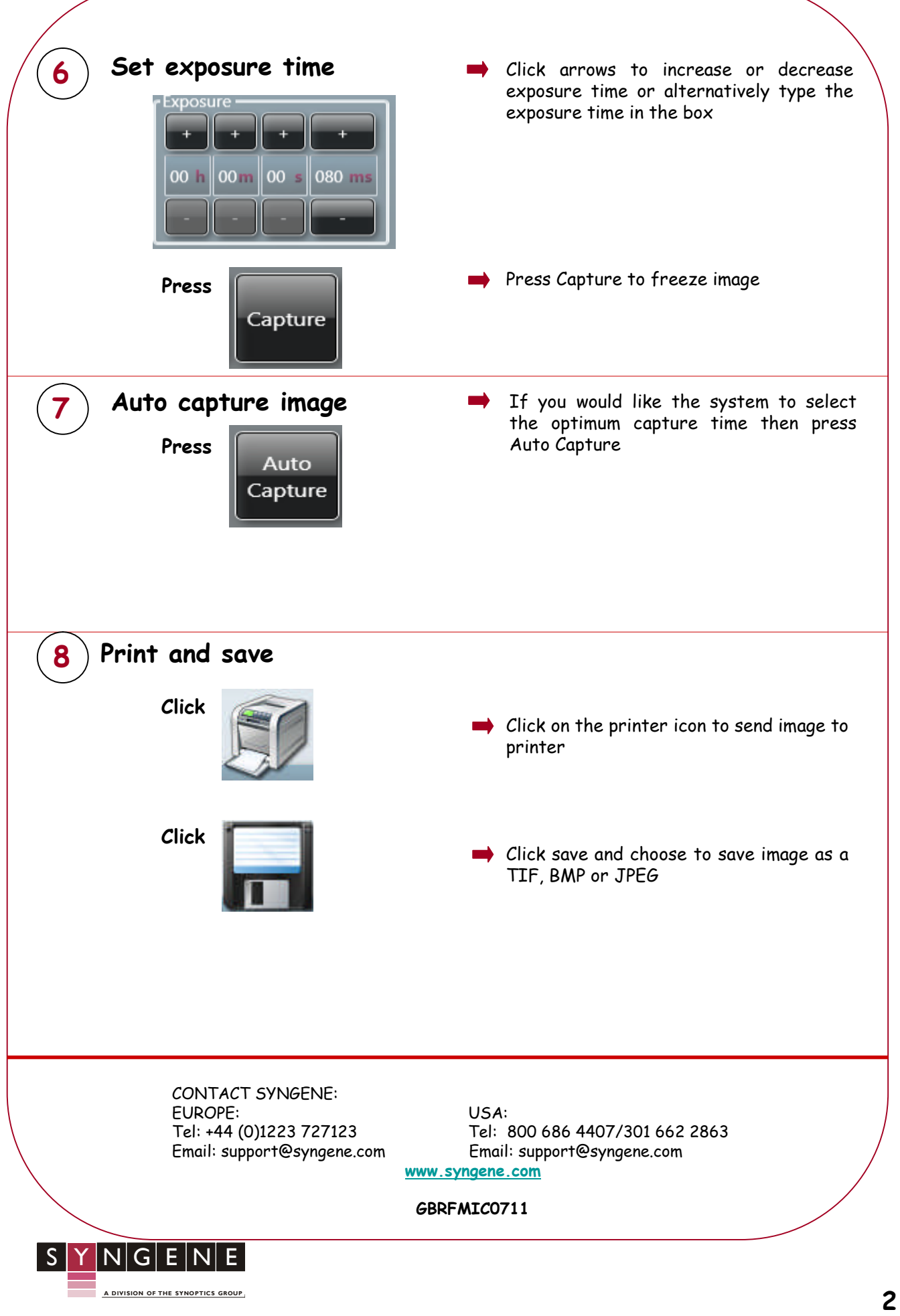